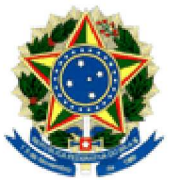

## MINISTÉRIO PÚBLICO DA UNIÃO MINISTÉRIO PÚBLICO DO DISTRITO FEDERAL E TERRITÓRIOS SECRETARIA GERAL

## PORTARIA SG/MPDFT

O SECRETÁRIO-GERAL ADJUNTO DO MINISTÉRIO PÚBLICO DO DISTRITO FEDERAL E TERRITÓRIOS, no uso da competência que lhe foi conferida pelo Regimento Interno, considerando a delegação dada por meio da Portaria nº 1.426/PGJ, de 14/12/2018, dada a alteração de estrutura constante da Portaria Normativa/PGJ nº 700, de 14/10/2020, assinada e válida a contar de 20/10/2020, e considerando o teor do Tabularium nº  $08191.108010/2020-56$ ,

## **RESOLVE:**

Apostilar, a contar de 20/10/2020, a nomeação da servidora MARLI DE SOUSA REGO, matrícula 3418-5, Técnico do MPU/Administração da carreira do Ministério Público da União, do cargo em comissão de Assessor de Apoio Técnico da Secretaria do Gabinete da Secretaria-Geral, código CC-01, para o cargo em comissão de Assessor Chefe de Apoio Operacional da Assessoria Especial da Secretaria-Geral, código CC-01 (62004005).

Dê-se ciência, cumpra-se e publique-se.

(Assinado Eletronicamente) RENATO LUQUEIZ SALLES

Z:\2020\SG\PORTARIA\CC-FC\08191.108010-2020-56 (Apostilamento - 700-2020).doc